## **An Introduction**

# **Nagios**

### **APRICOT 2008**

**Network Management Workshop February 2025 – Taipei, Taiwan** Hervey Allen & Phil Regnauld

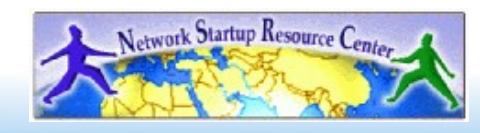

## **Where Does Nagios Fit?**

Nagios, in some ways, ties it all together. We've seen things like:

- SNMP
- MRTG
- RRDTool
- Rancid
- Cacti
- Smokeping

You can and will use all this functionality in Nagios.

- It is a monolithic tool:
- Big
- Complex
- Powerful

## **Why Nagios**

- Open source
- Relatively scalable, Manageable, Secure and more
- Best documentation available
- Good log and database system
- Nice, informative and attractive web interface
- Very flexible
- Alerts automatically sent if condition changes
- Various notification options (Email, pager, mobile phone)

## **Why Nagios**

- Avoidance of "Too many red flashing lights"
	- "Just the facts" only want root cause failures to be reported, not cascade of every downstream failure.
	- also avoids unnecessary checks
	- e.g. HTTP responds, therefore no need to ping
	- e.g. power outage, no ping response, so don't bother trying anything else
	- Services are running fine no need to do check if the host itself is alive

## **What Can it Do?**

- Individual node status
	- ✔ Is it up?
	- ✔ What is its load?
	- ✔ What is the memory and swap usage?
	- ✔ NFS and network load?
	- ✔ Are the partitions full?
	- ✔ Are applications and services running properly?
	- ✔ How about ping latency?
- Aggregated node status
	- ✔ Same info, but across groups of nodes

## **What Can it Do?**

### A lot, including:

- Service monitoring
- Alerts from SNMP traps
- Monitoring redundancy
- Detection of primary failure to avoid multiple like alerts.
- Notifications via email, pager, etc.
- Notifications to individuals or defined groups
- Log information
- Use databases to store history
- Graph generation from MRTG
- Very extensible via plug-ins, add-ons and local scripts.
- Can scale to large installations
- Allows for redundant monitoring
- Aggregation of like-data across multiple nodes.
- Ability to escalate alerts
- Runs on multiple Unices
- Licensed under GPL v2

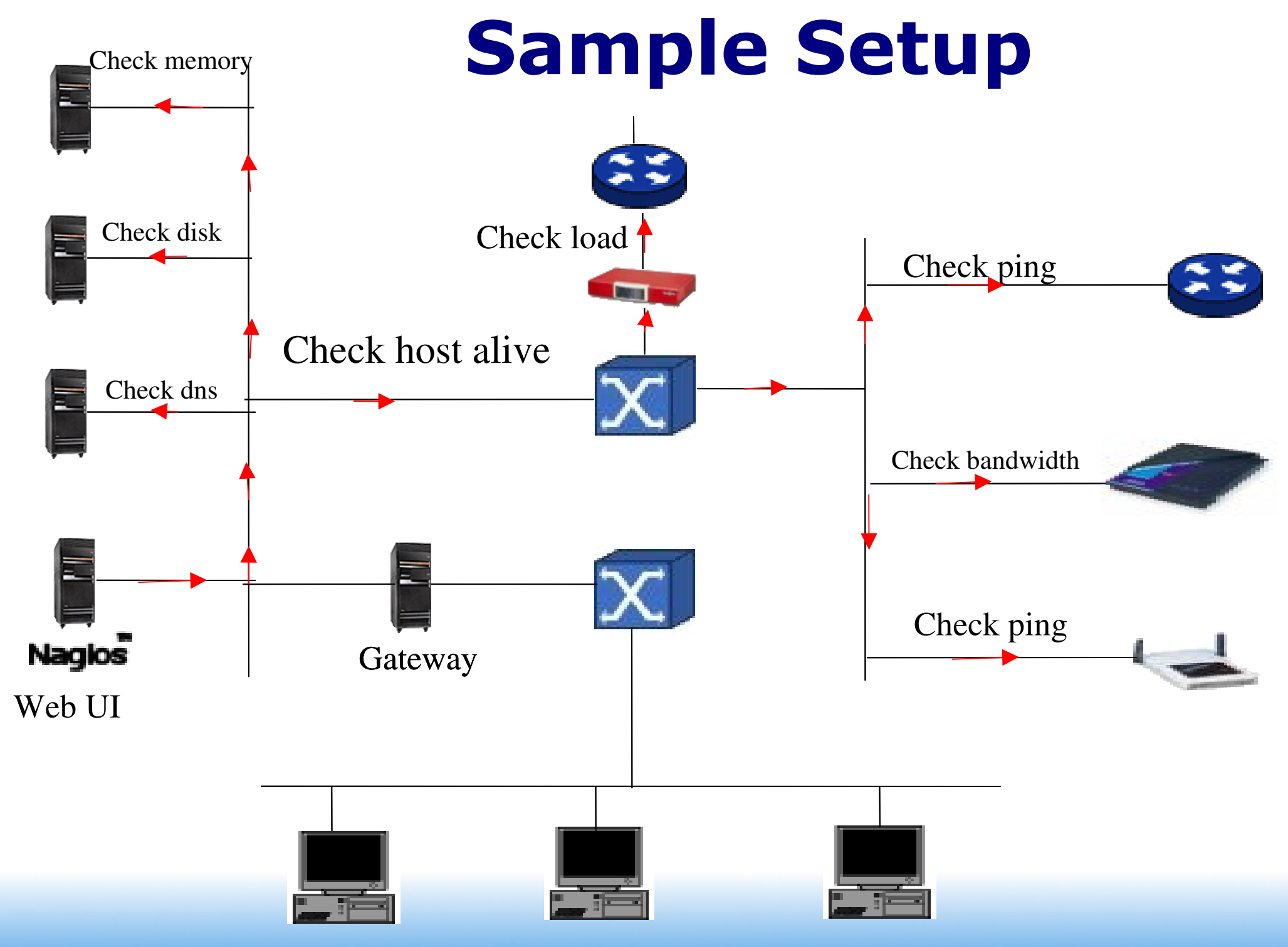

Web Client At NOC Web Client At NO

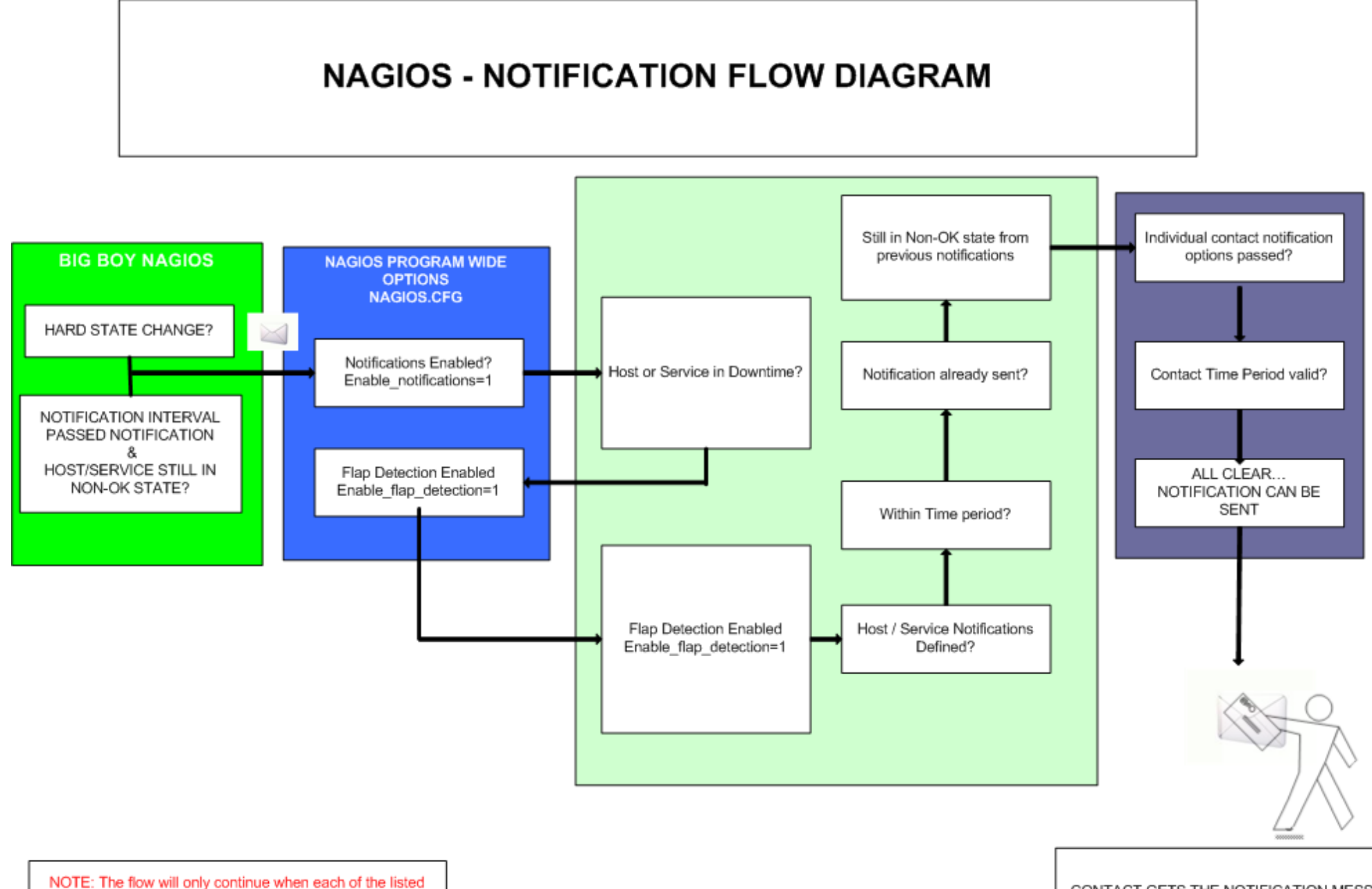

filters are satisfied.

CONTACT GETS THE NOTIFICATION MESSAGE

### **Nagios Configuration**

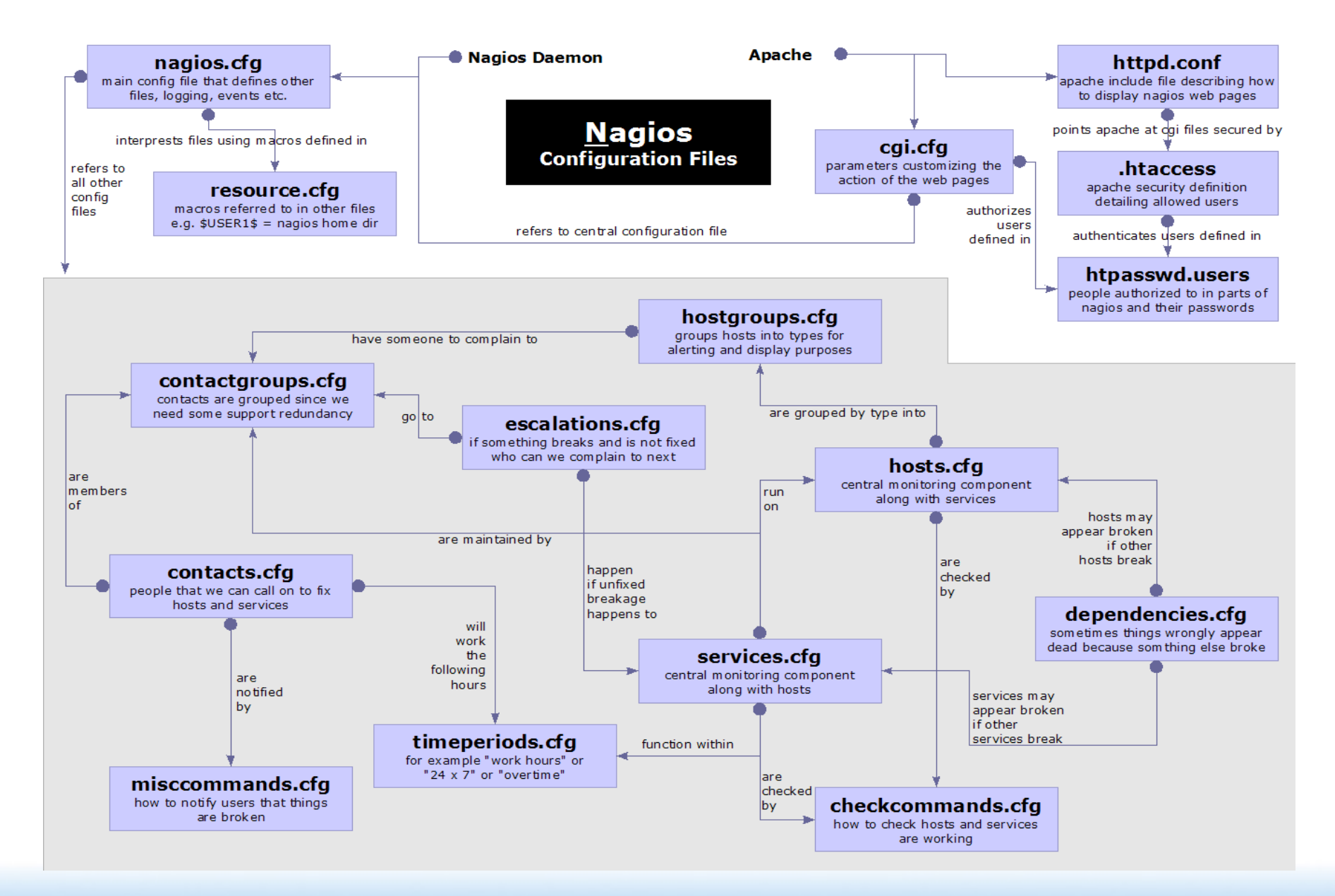

# **Nagios**

## Remaining Slides

### Dhruba Raj Bhandari (CCNA)

Additions by Phil Regnauld

bhandari.dhruba@scp.com.np

### – **Nagios Status Detail screen**

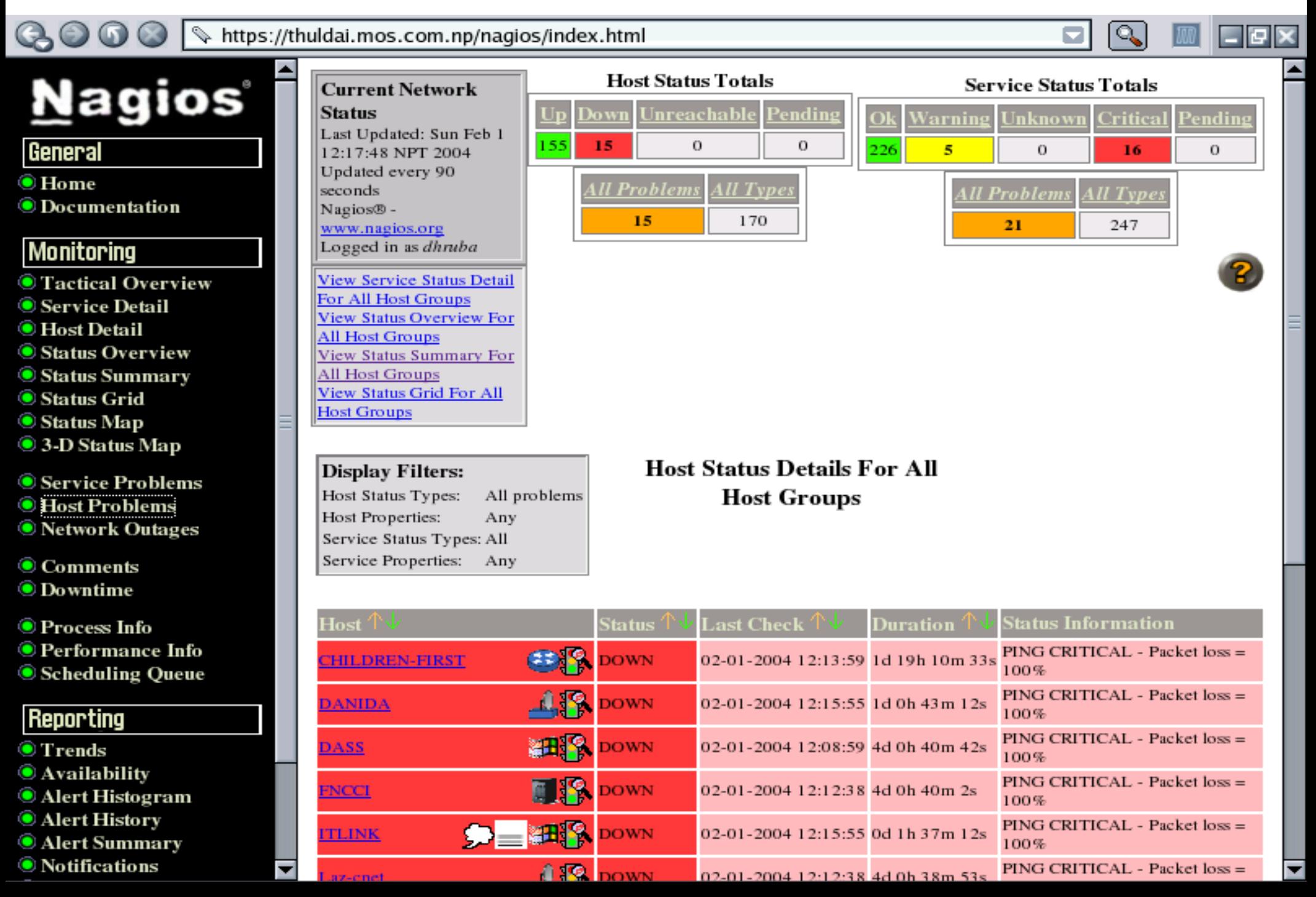

### Tactical Overview Of Nagios

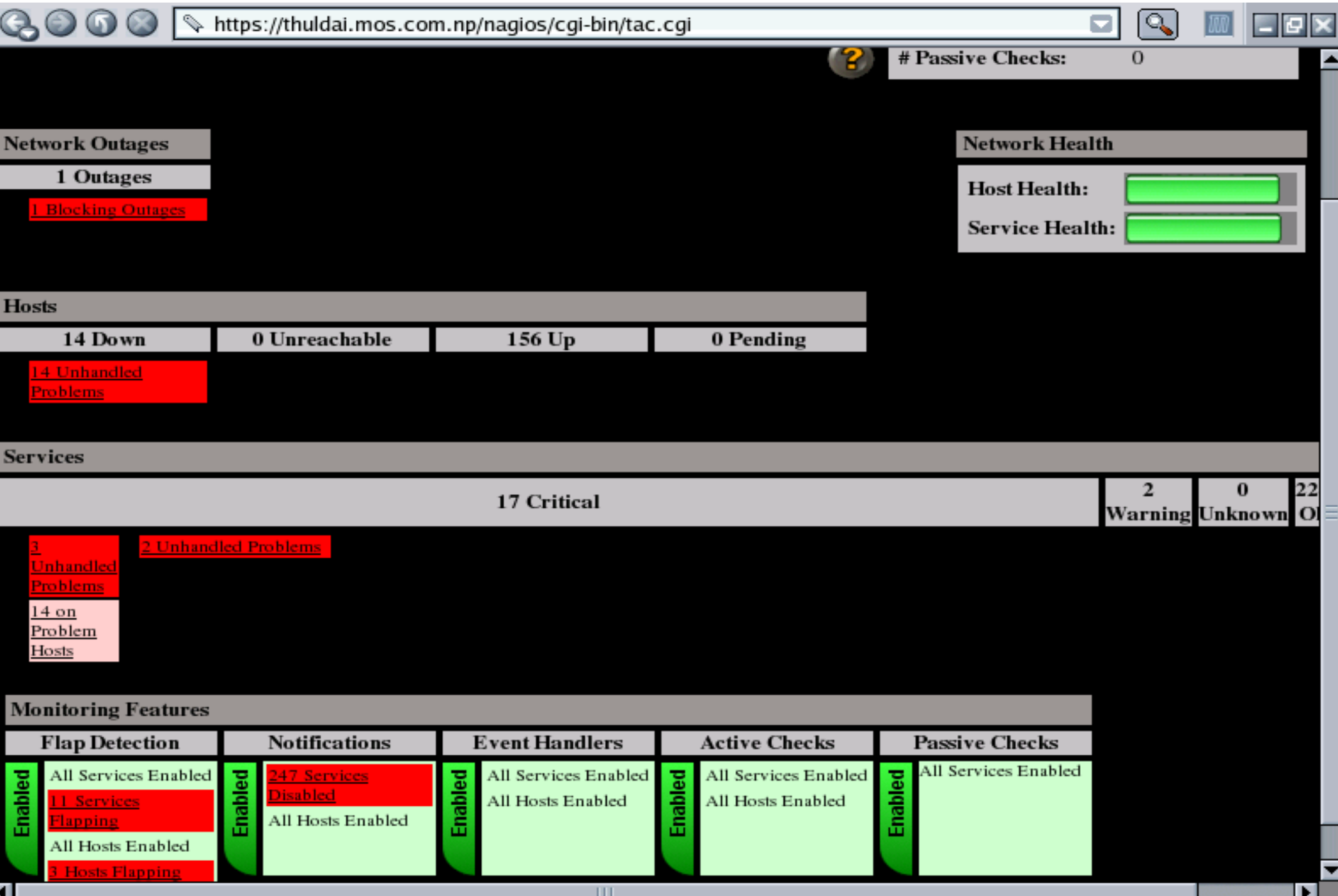

### **Service Detail of Nagios**

 $Pins \subseteq X$ 

 $\mathsf{M} \blacktrianglerighteq \mathsf{OK}$ 

Transferring data from thuldai.mos.com.np...

Ping

 $\chi$  Ping

AGNIPAGE

**BRTSCHOOL** 

Ban-cat

 $\rtimes$ 

©⊨∤

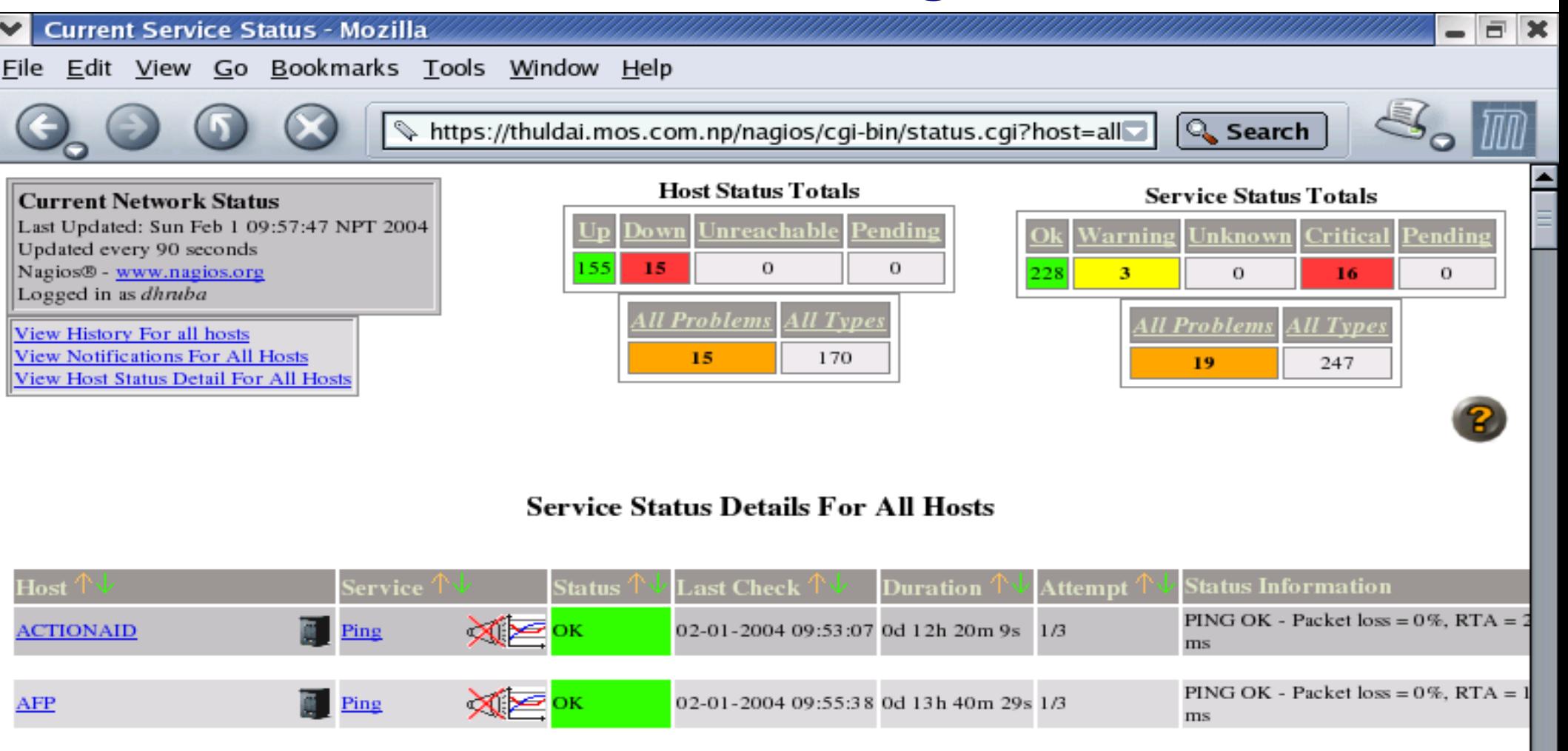

02-01-2004 09:55:27 0d 0h 0m 59s

02-01-2004 09:54:06 1d 18h 7m 39s 1/3

02-01-2004 09:56:11 0d 22h 44m 39s 1/3

Current S

 $\mathbf{H}$ 

 $1/3$ 

root@dhr

 $ms$ 

 $ms$ 

ms

*[nsrc@APRICOT](mailto:nsrc@APRICOT) 2008 Taipei, Taiwan*

 $\equiv$   $\equiv$   $\equiv$ 

PING OK - Packet  $loss = 0\%$ , RTA = 1

PING OK - Packet  $loss = 0\%$ , RTA = 8

PING OK - Packet  $loss = 0\%$ , RTA =

### **Service Types**

EX

-

#### V Current Service Status - Mozilla Eile Edit View Go Bookmarks Tools Window Help

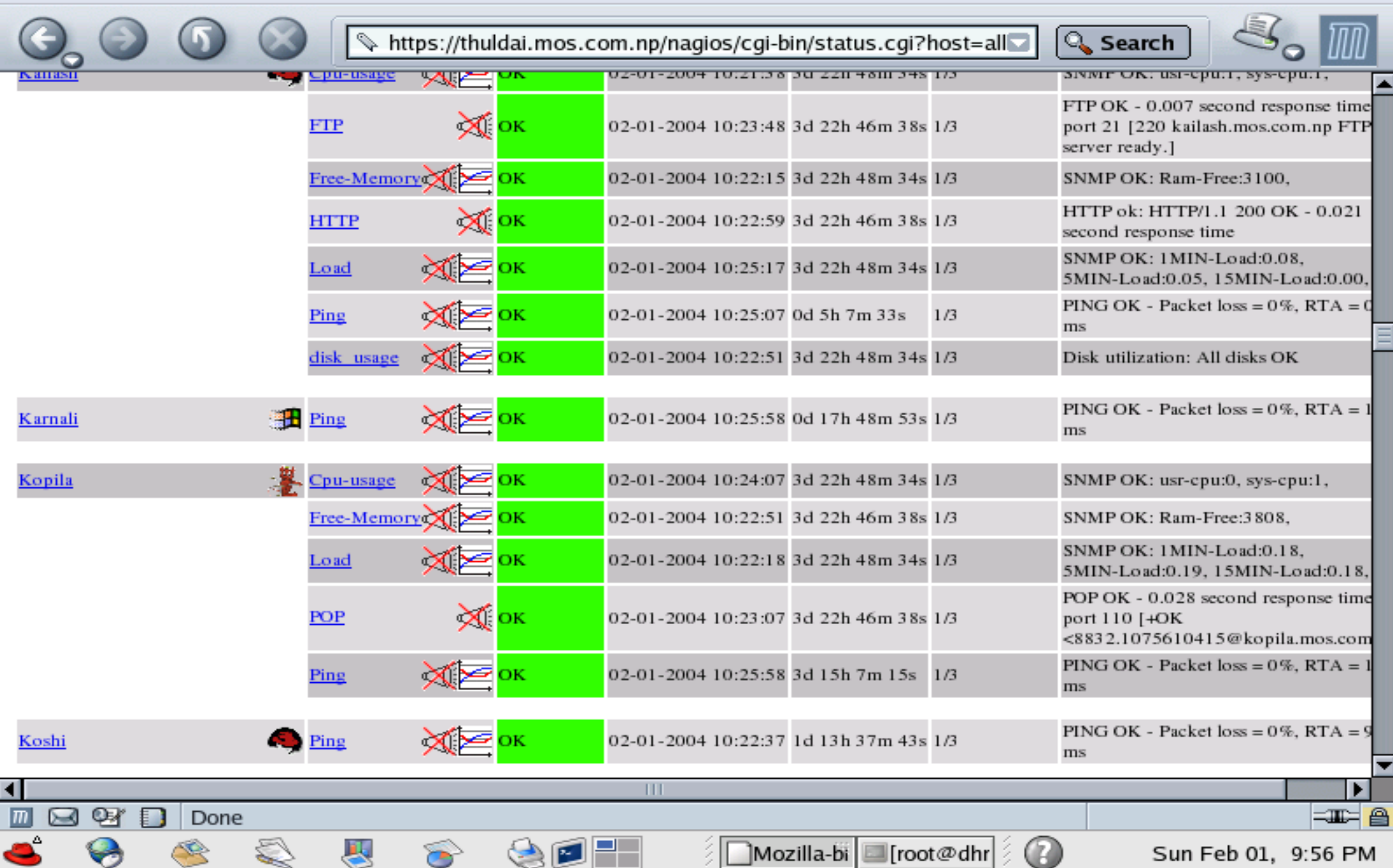

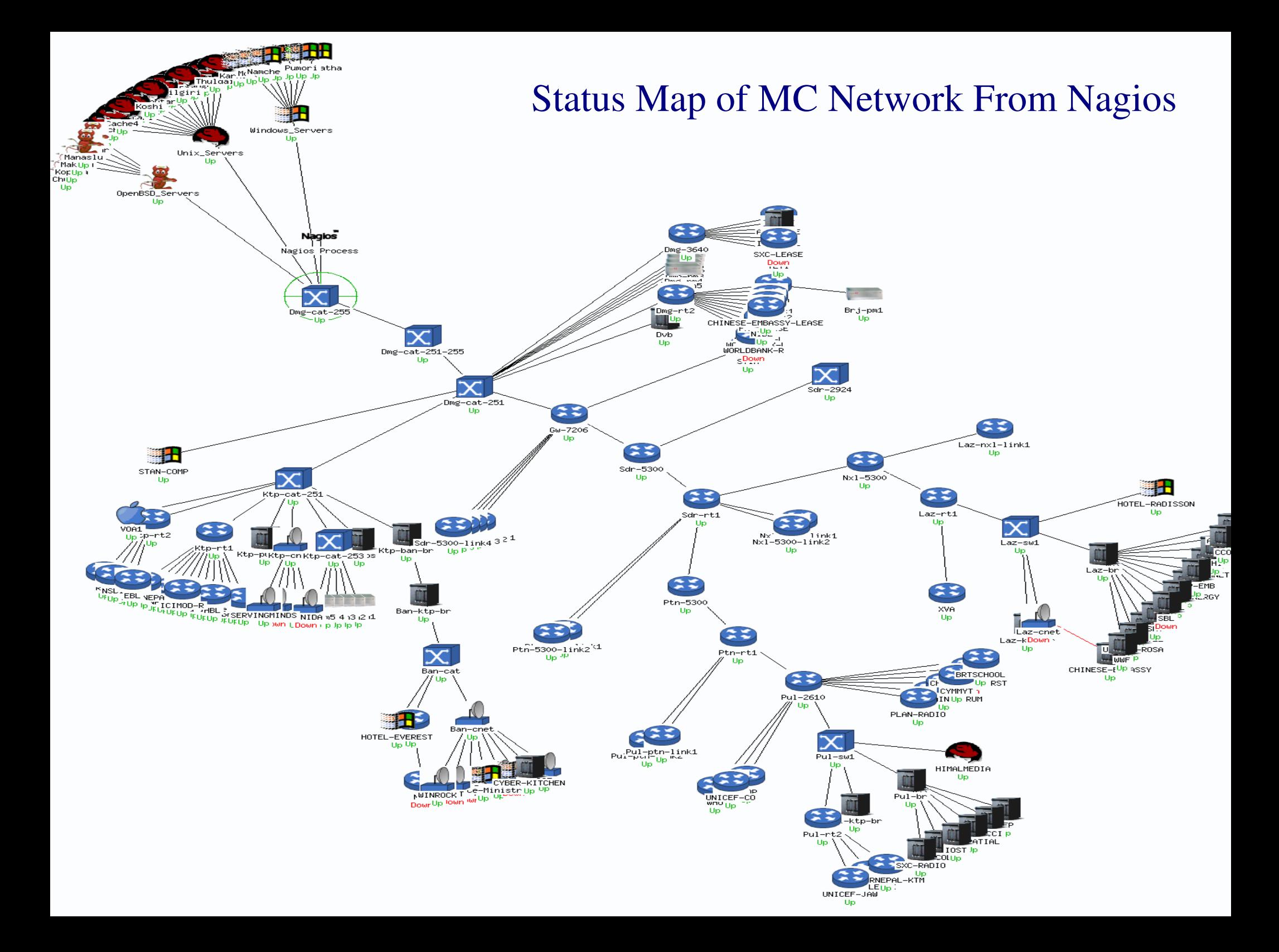

### **Status Overview from nagios**

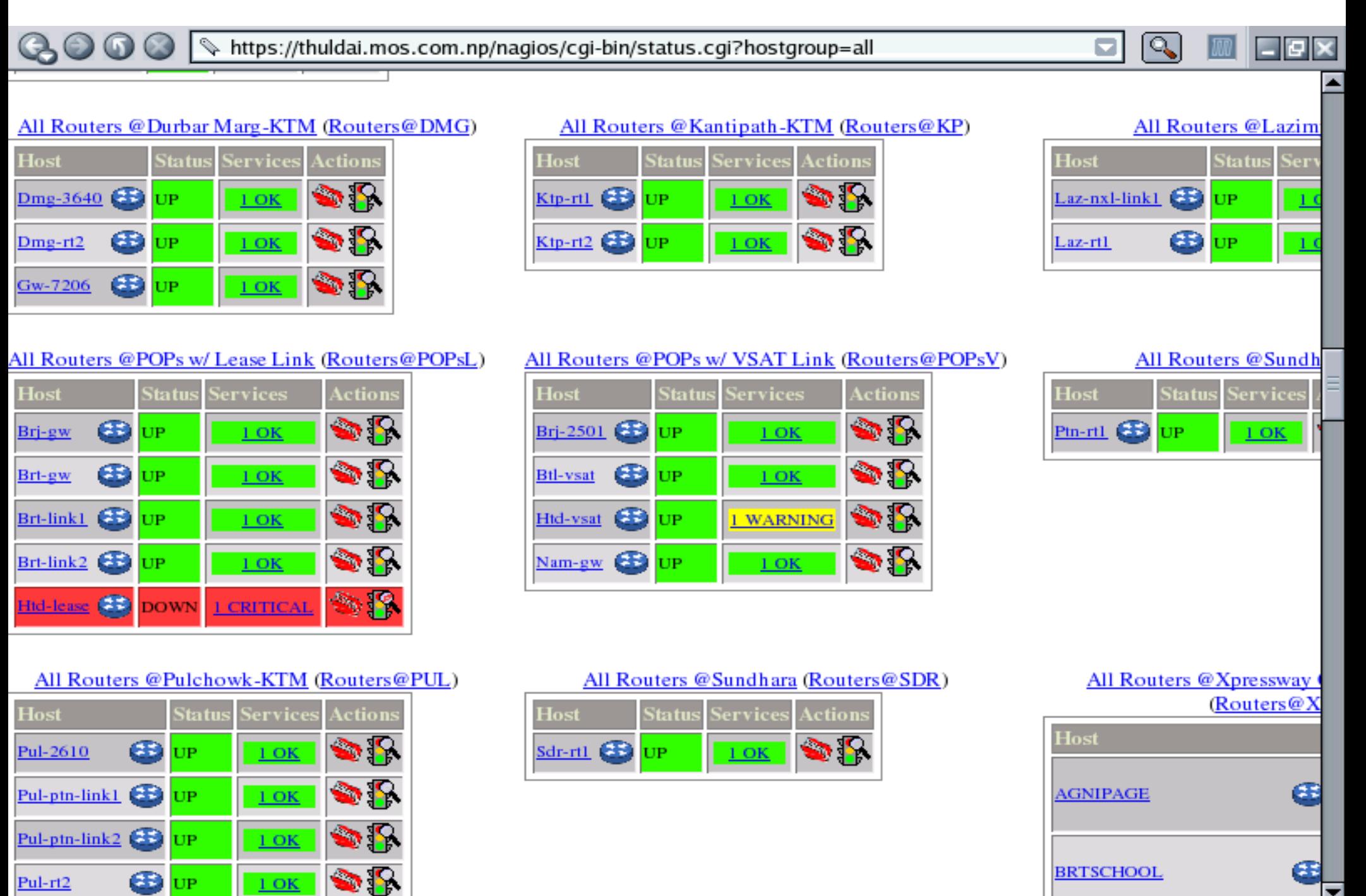

 $\mathbf{H}$ 

ы

E

*Taipei, Taiwan*

### **Status Summary Based On Hostgroup**

https://thuldai.mos.com.np/nagios/cgi-bin/status.cgi?hostgroup=all&style=summary

### $\boxed{\mathbb{Q}}$

 $\blacksquare$ 

#### **Status Summary For All Host** Groups

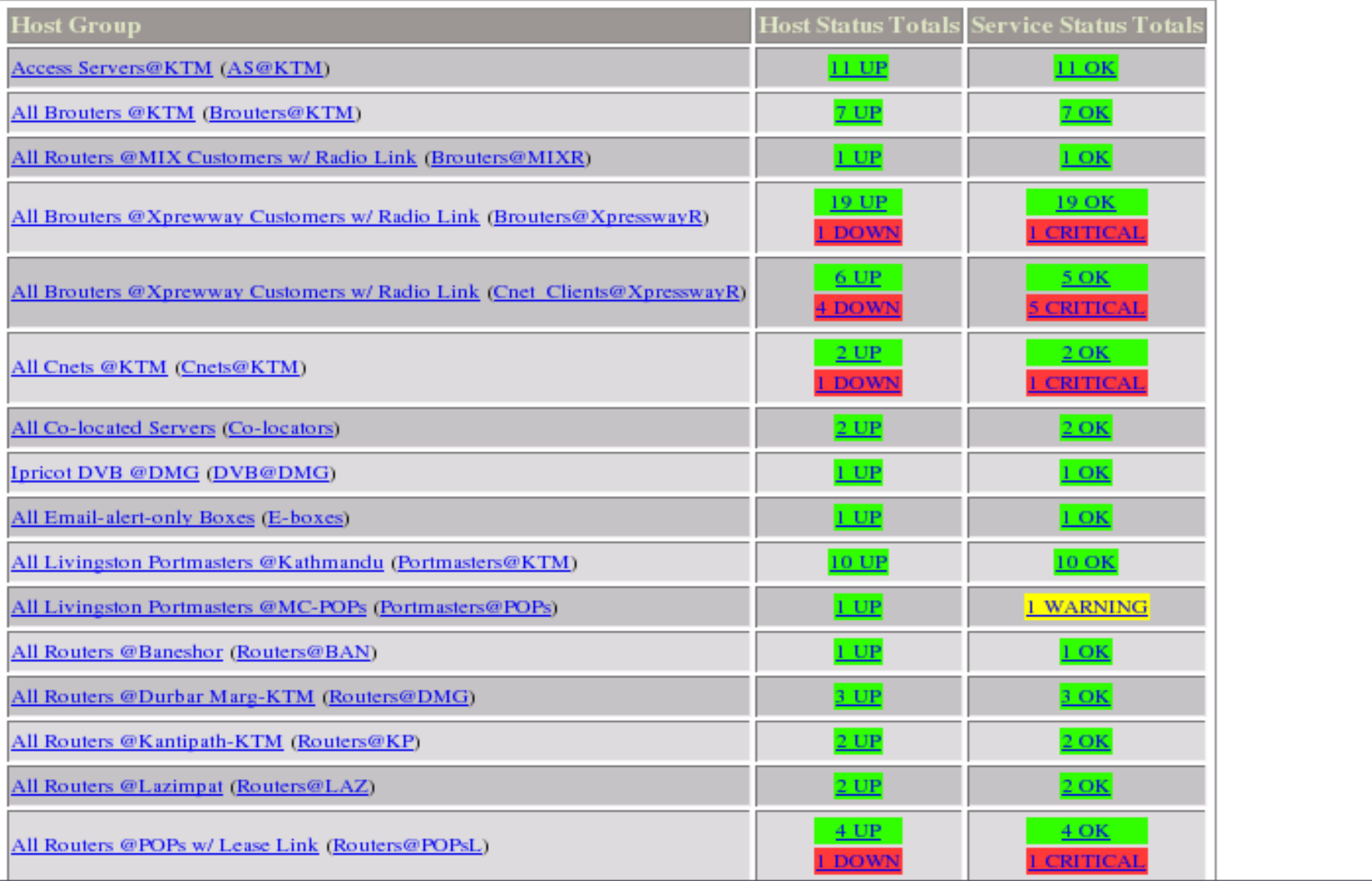

### Host Trends or Status History

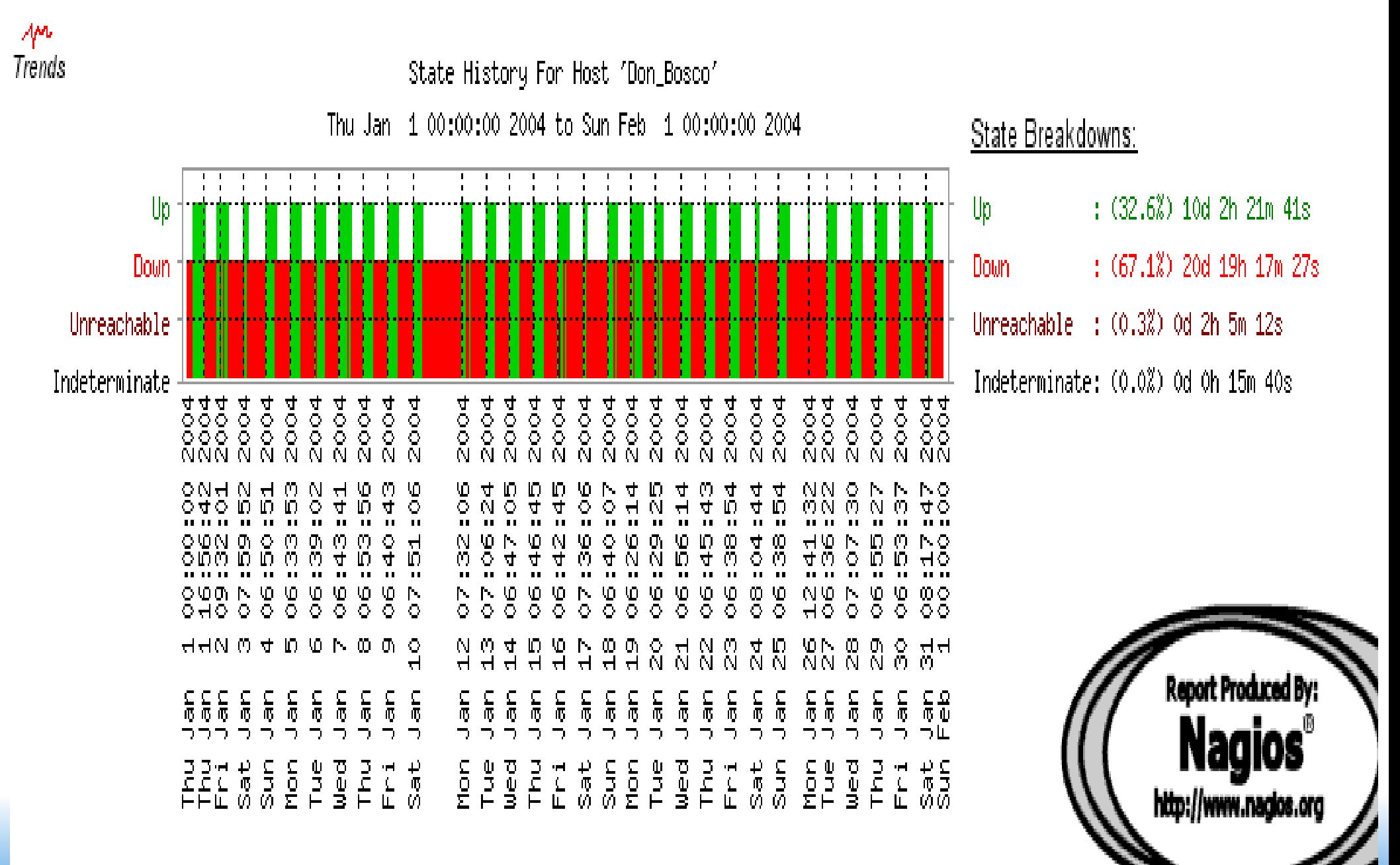

## Histogram Of Host

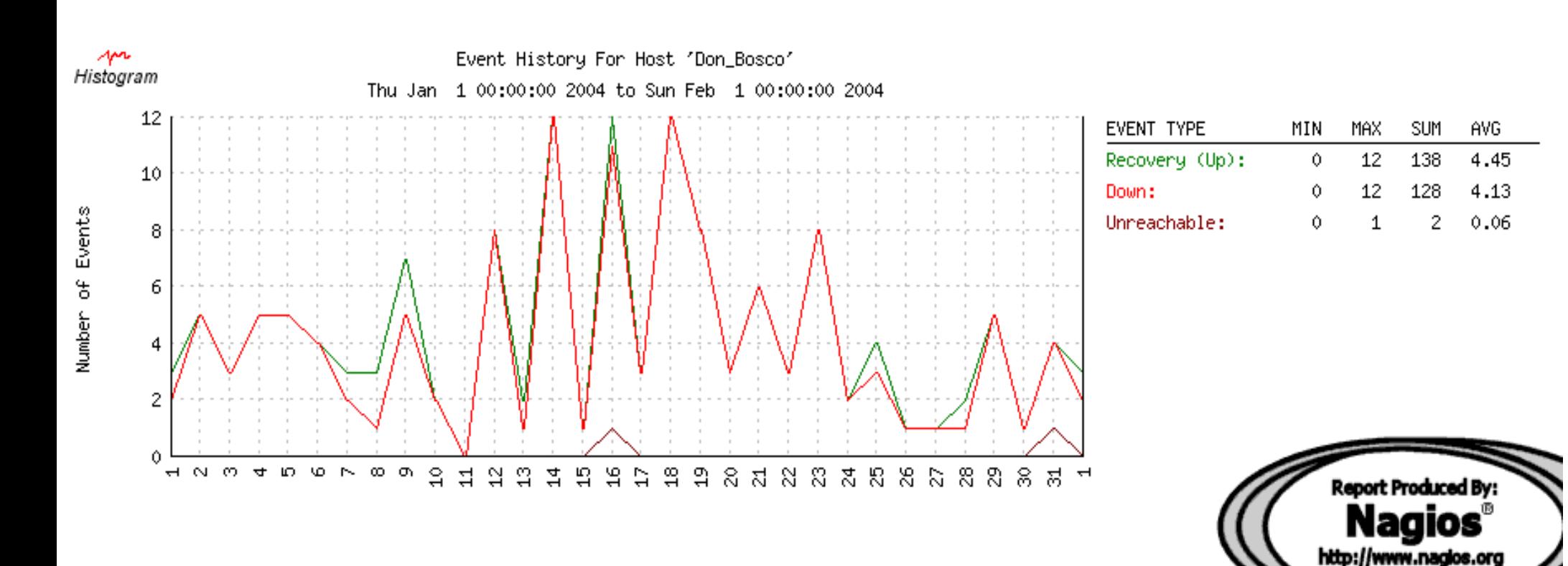

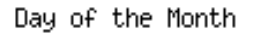

### Event Logs

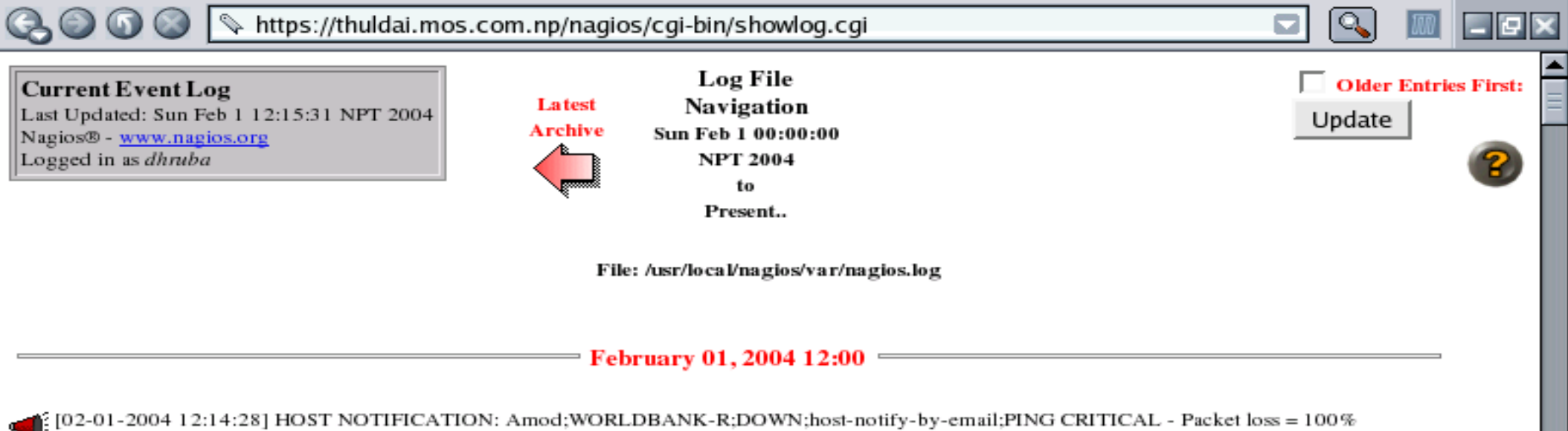

™ [02-01-2004 12:14:28] HOST NOTIFICATION: Amod;WORLDBANK-R;DOWN;host-notify-by-epager;PING CRITICAL - Packet loss = 100} [02-01-2004 12:14:28] HOST NOTIFICATION: DeepakA;WORLDBANK-R;DOWN;host-notify-by-epager;PING CRITICAL - Packet loss = 100% [02-01-2004 12:14:28] HOST NOTIFICATION: Krishna;WORLDBANK-R;DOWN;host-notify-by-epager;PING CRITICAL - Packet loss = 100% [02-01-2004 12:14:27] HOST NOTIFICATION: NirajS;WORLDBANK-R;DOWN;host-notify-by-email;PING CRITICAL - Packet loss = 100% [02-01-2004 12:14:27] HOST NOTIFICATION: Prabhu;WORLDBANK-R;DOWN;host-notify-by-epager;PING CRITICAL - Packet loss = 100% ™02-01-2004 12:14:27] HOST NOTIFICATION: Ravin;WORLDBANK-R;DOWN;host-notify-by-email;PING CRITICAL - Packet loss = 100 [02-01-2004 12:14:27] HOST NOTIFICATION: Ravin;WORLDBANK-R;DOWN;host-notify-by-epager;PING CRITICAL - Packet loss = 100% ™ [02-01-2004 12:14:27] HOST NOTIFICATION: Upendra;WORLDBANK-R;DOWN;host-notify-by-email;PING CRITICAL - Packet loss = 100 [02-01-2004 12:12:16] SERVICE ALERT: SDC;Ping;WARNING;HARD;1;PING WARNING - Packet loss = 60%, RTA = 23.73 ms [02-01-2004 12:12:16] HOST ALERT: SDC;DOWN;HARD;1;PING CRITICAL - Packet loss = 100% PING WARNING - Packet loss = 40%, RTA = 674.22 ms. [02-01-2004 12:11:09] [O2-01-2004 12:11:09] SERVICE ALERT: Htd-vsat;Ping;WARNING;HARD;3;PING WARNING - Packet loss = 40%, RTA = 674.22 ms [02-01-2004 12:10:26] SERVICE ALERT: Htd-lease;Ping;WARNING;HARD;3;PING WARNING - Packet loss = 40%, RTA = 385.85 ms [02-01-2004 12:08:58] SERVICE FLAPPING ALERT: WORLDBANK-R;Ping;STOPPED; Service appears to have stopped flapping (3.8% change < 5.0%) threshold) [02-01-2004 12:08:49] HOST NOTIFICATION: Gyanu;Htd-lease;UP;host-notify-by-email;PING OK - Packet loss = 30%, RTA = 357.24 ms [02-01-2004 12:08:48] HOST NOTIFICATION: Ishwar;Htd-lease;UP;host-notify-by-email;PING OK - Packet loss = 30%, RTA = 357.24 ms *[nsrc@APRICOT](mailto:nsrc@APRICOT) 2008 Taipei, Taiwan*

### Who is Notified?

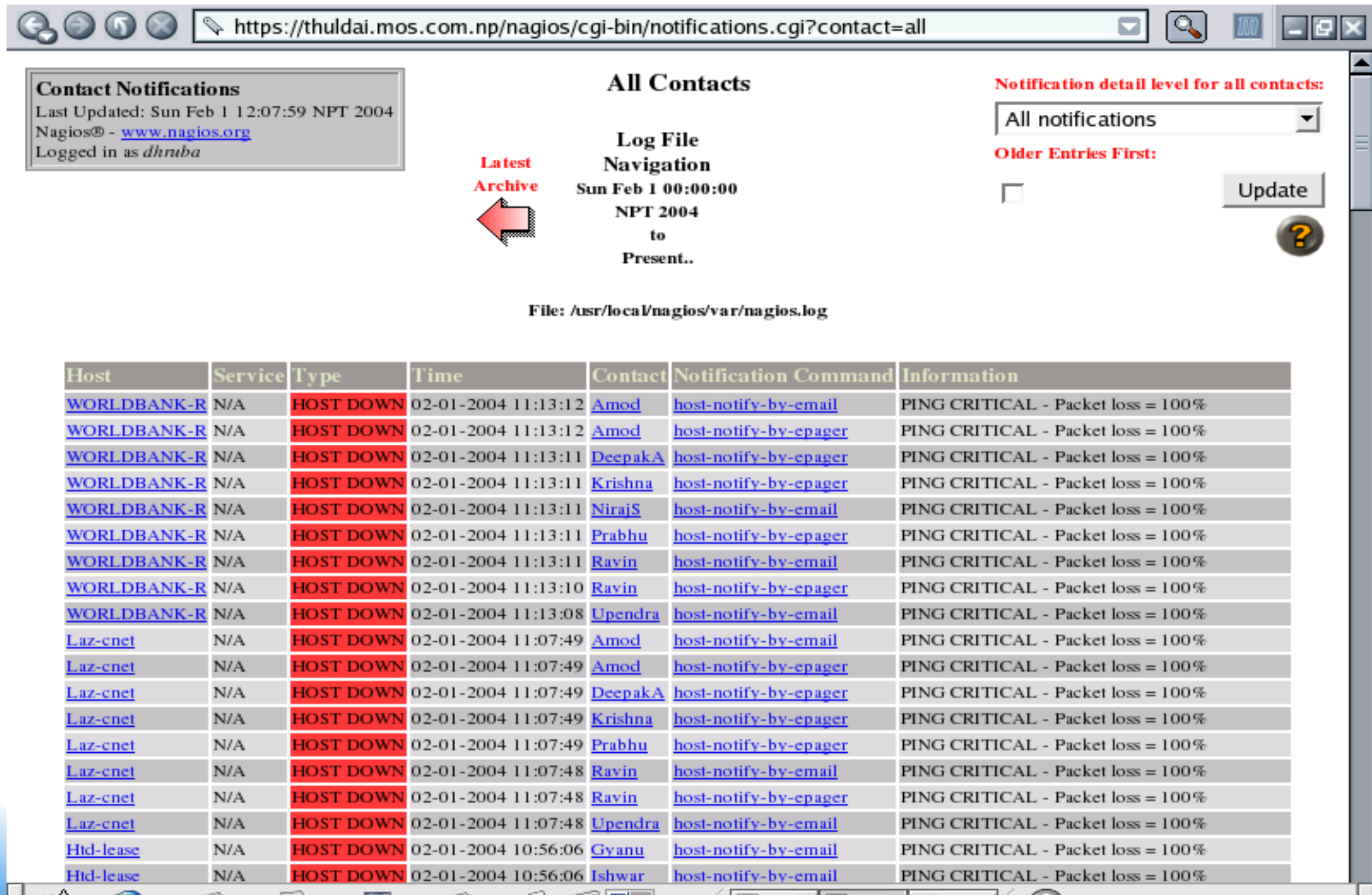

31

nautil Mozil root

 $\circledcirc$ 

3

₩

G

◔

S

*Taipei, Taiwan*

## **Notification Email Sample**

From: nagios@thuldai.mos.com.np

To: "ishwars@mos.com.np" <ishwars@mos.com.np>

Subject: Host DOWN alert for WORLDBANK-L!

Date: 05/02/04 11:09

\*\*\*\*\* Nagios \*\*\*\*\*

Notification Type: PROBLEM

Host: WORLDBANK-L

State: DOWN

Address: 202.52.239.70

Info: PING CRITICAL - Packet loss = 100%

Date/Time: Thu Feb 5 11:06:38 NPT 2004

## **Nagios configuration files**

- Located in /etc/nagios2/
- Important files:
	- cgi.cfg controls the Web Interface options security
	- commands.cfg commands that Nagios uses to notify
	- nagios.cfg main Nagios configuration file
	- $-$  conf.d/\* the core of the config files

## **Nagios configuration files**

- Under conf.d/ $*$ , files "xxxx\_nagios2.cfg":
- contacts users and groups
- 
- 
- 
- 
- 

• generic-host "template" host (default)

- generic-service "template" service
- hostgroups host group definitions
- services which services to check
- timeperiods when to check and notify

## **Nagios plugin configuration**

• /etc/nagios-plugins/config/

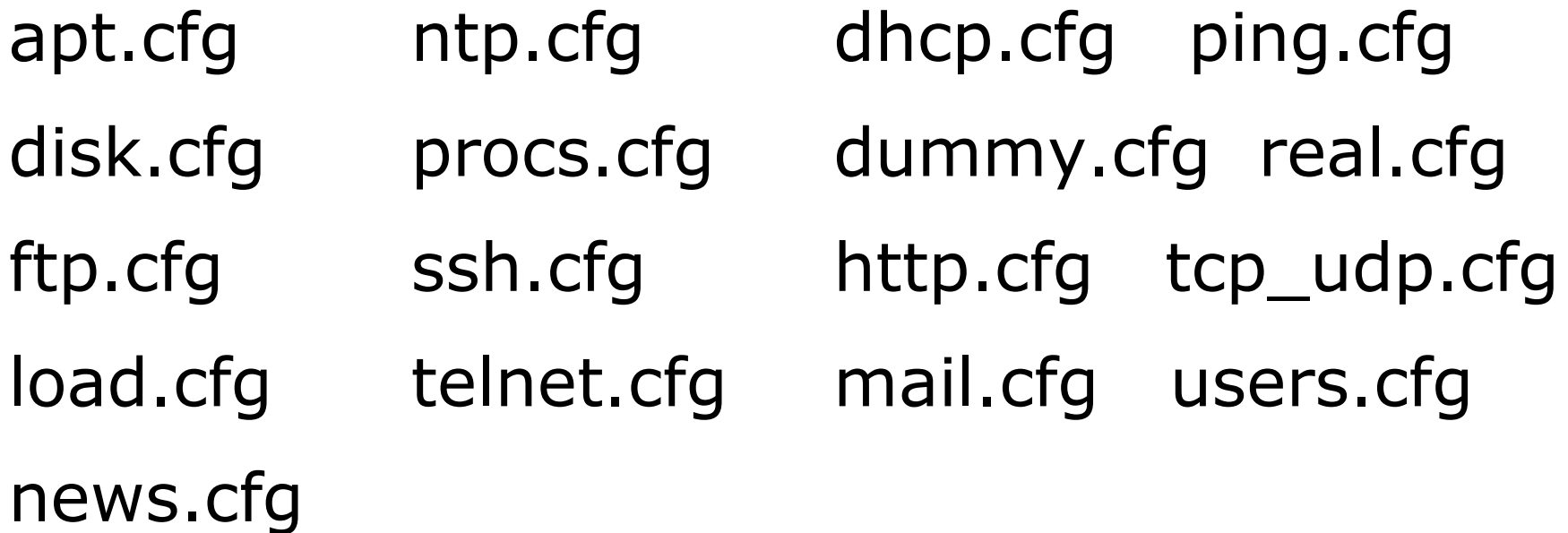

### **NAGIOS** schema

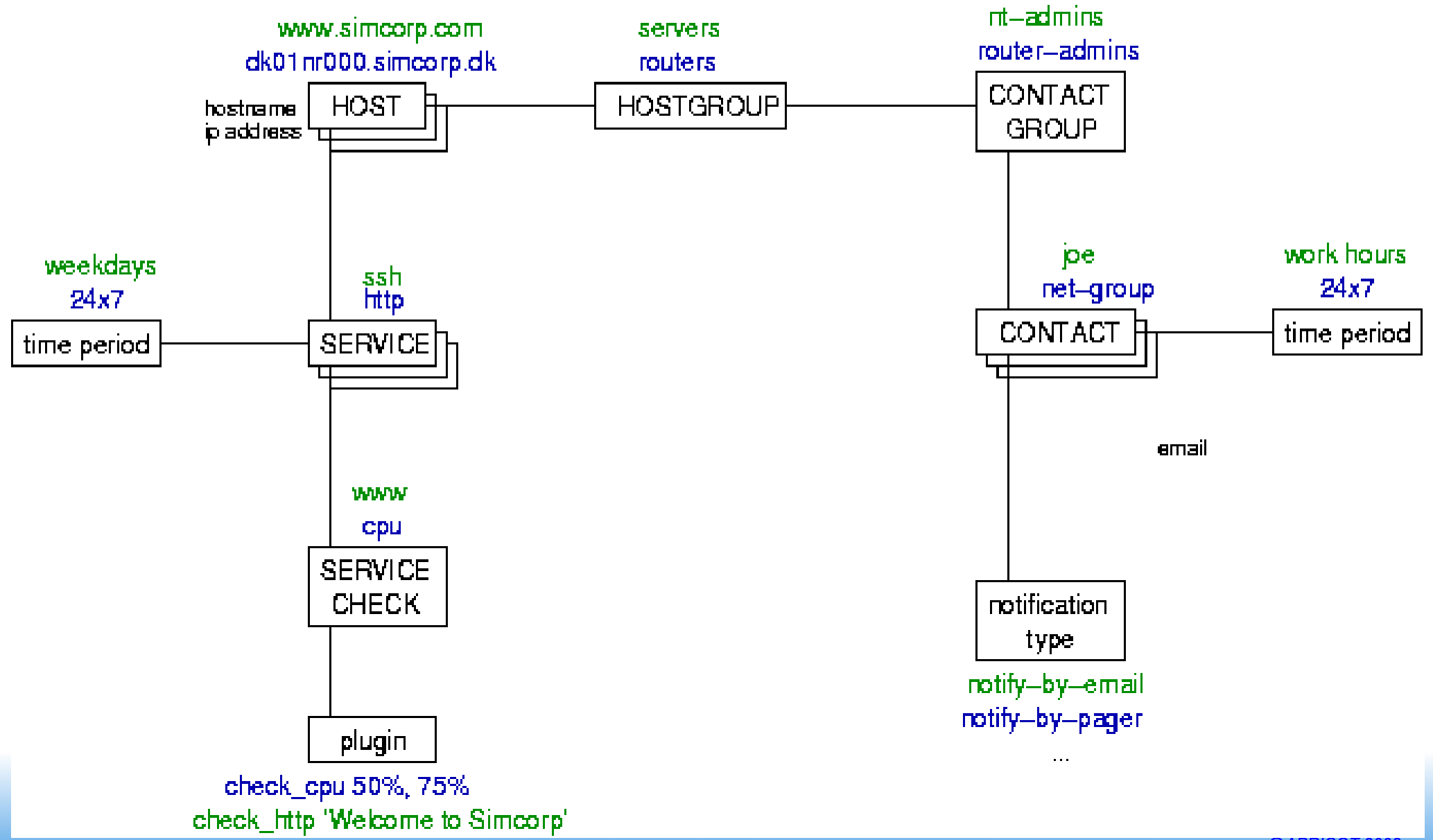

## **Concepts: parents**

- Hosts can have parents
	- Allows one to specify which dependencies there are in the network
	- Avoid sending alarms if we cannot know the state of a host...

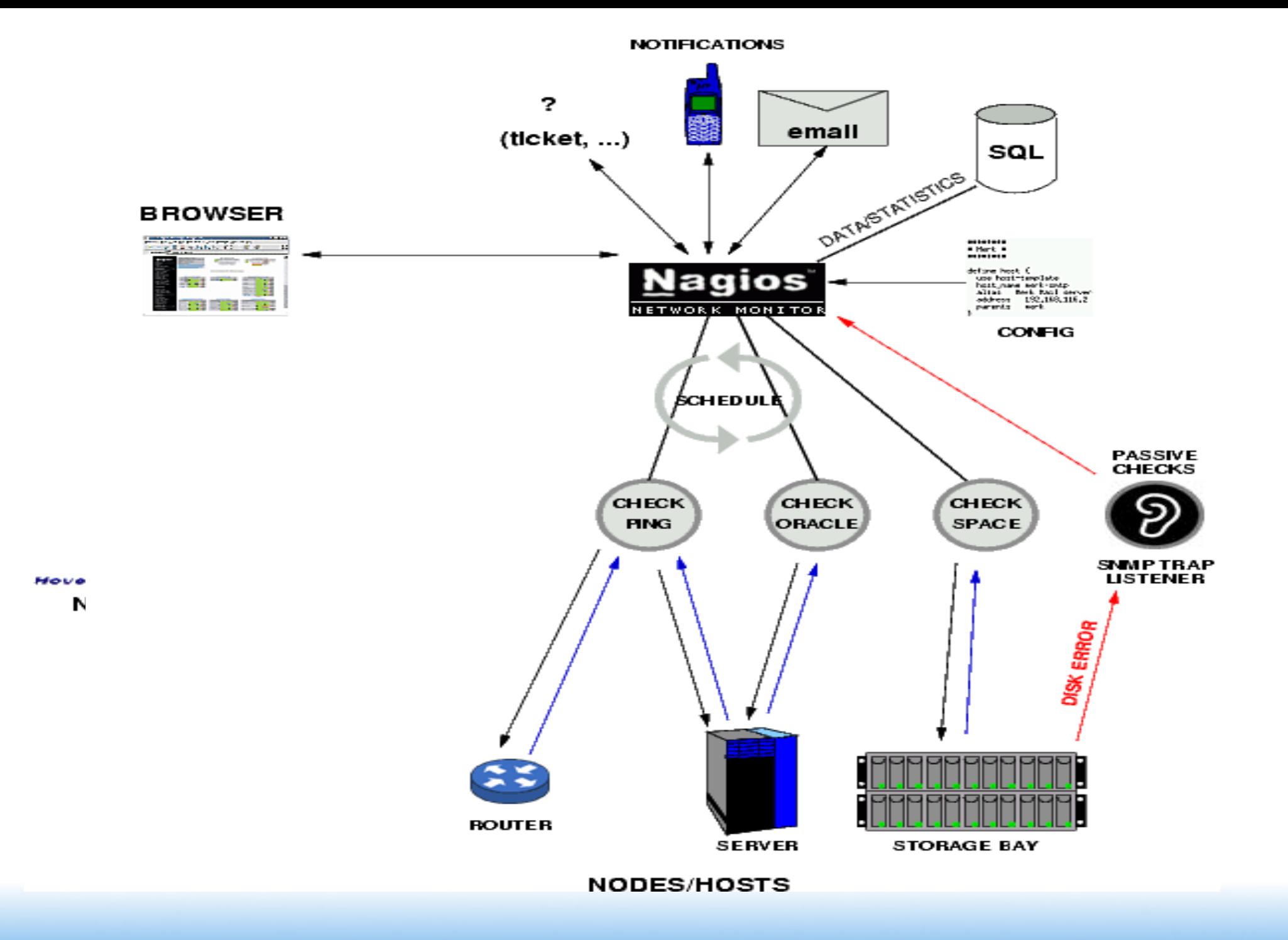

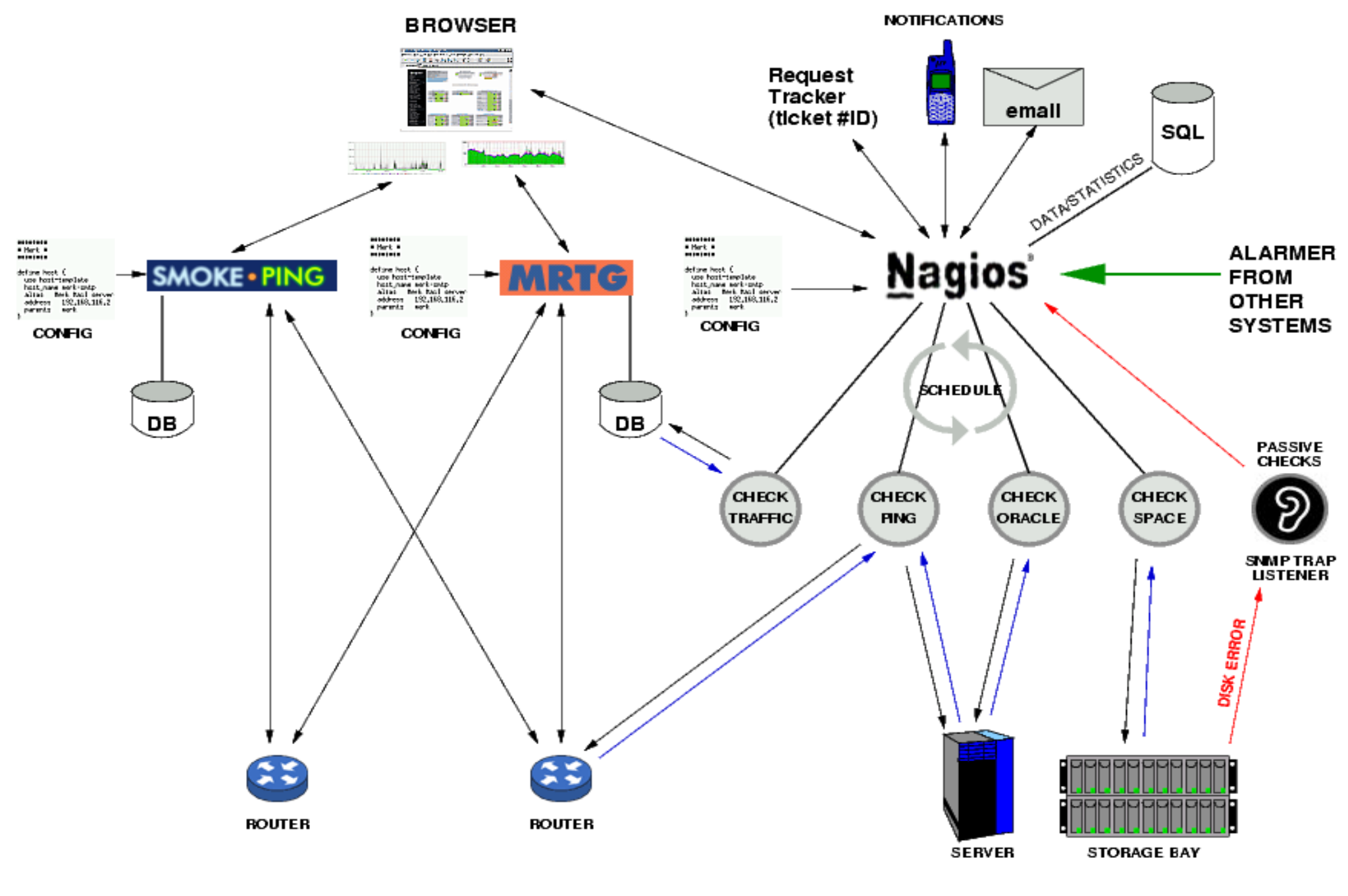

**NODES/HOSTS** 

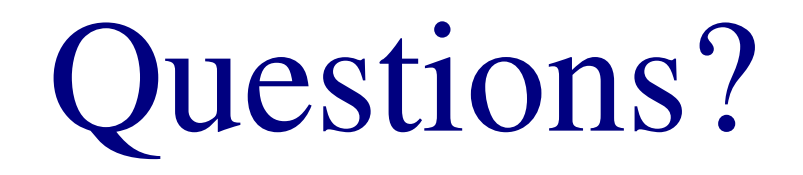